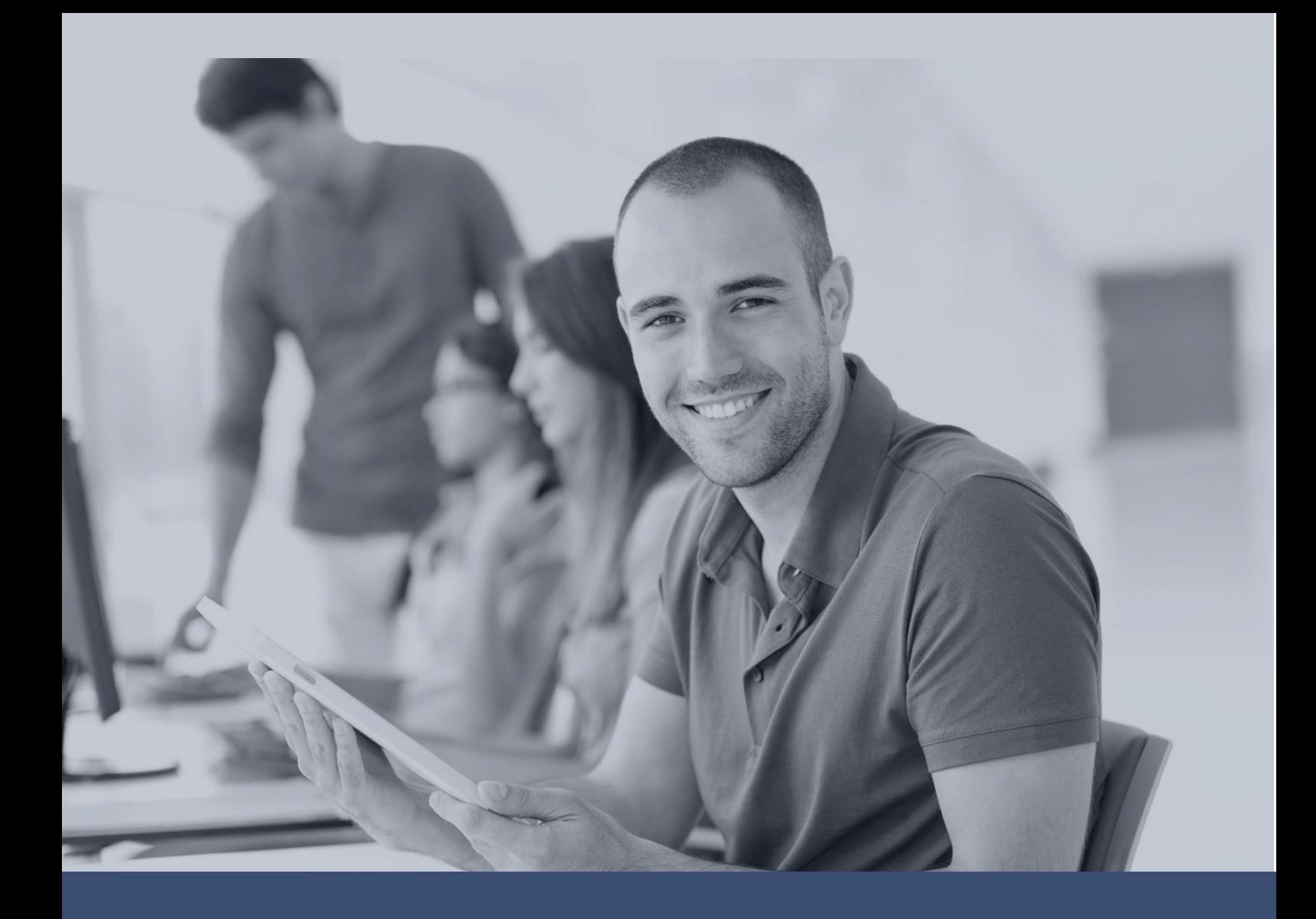

# Microsoft App-V 5 - App Virtualisation

Enhancing Application Packaging engineering knowledge and skills

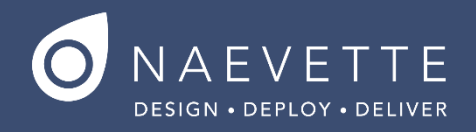

## **MICROSOFT APP-V 5 – APP VIRTUALISATION**

#### **ABOUT THIS COURSE**

**This 3 day App-v training course will provide you with a complete understanding of the Microsoft App-V 5.0 application virtualisation technology to conduct packaging tasks confidently and effectively troubleshoot issues that may arise.**

**\_\_\_\_\_\_\_\_\_\_\_\_\_\_\_\_\_\_\_\_\_\_\_\_\_\_\_\_\_\_\_\_\_\_\_\_\_\_\_\_\_\_\_\_\_\_\_\_\_**

#### **AUDIENCE PROFILE**

**Learn about some of the core features of App-V 5.0 to start you off on the right foot in gaining a complete understanding of the application virtualization technology such as the App-V File format, creating virtual applications with the App-V Sequencer and the App-V Client mechanics. Bring your own applications to package with App-V 5 during the training course.**

#### **COURSE CONTENT**

**Learn about some of the core features of App-V 5.0 to start you off on the right foot in gaining a complete understanding of the application virtualization technology such as the App-V File format, creating virtual applications with the App-V Sequencer and the App-V Client mechanics. Bring your own applications to package with App-V 5 during the training course.**

#### **USING THE APP-V 5.0 SEQUENCER**

- **We look at the App-V sequencing tool in detail so to familiarize you with the sequencing wizard options and enable you to automate and customize your packages confidently, Sequencer installation and Sequencing machine requirements**
- **App-V sequencer troubleshooting**
- **Sequencer options overview**
- **Create a new Virtual application package and use of Templates**
- **Modifying an existing package wizard walk-throughs**
- **Update Application in existing Package**
- **Edit Package**
- **Add New Application**
- **PowerShell Command line sequencing using Templates**
- **Editing shortcut data and file type customisation**
- **Understanding \_deploymentconfig.xml and \_Userconfig.xml files**
- **Understanding Machine scripts and user scripts.**
- **Detailed walk-through of the sequencer editing screen and its package modification capabilities**
- **Shortcut and file type association understanding and modification**
- **Working differences between the App-V package Root and VFS folders**
- **Practical**
- **Install and perform basic wizard based sequencing**
- **Perform automated sequencing using AppV templates**
- **Run through PowerShell command options for sequencing**
- **Create app-v package scripts to perform customisations**
- **Perform shortcut and file association modifications**

#### **UNDERSTANDING THE APP-V 5.0 CLIENT**

 **To help you troubleshoot issues in deployment of your packages, knowledge of how the App-V client is essential. Not only will you be able to perform your own independent tests for pre-release quickly but**  able to efficiently apply complex customisations to turn over packaging tasks in a **quicker amount of time.**

**\_\_\_\_\_\_\_\_\_\_\_\_\_\_\_\_\_\_\_\_\_\_\_\_\_\_\_\_\_\_\_\_\_\_\_\_\_\_\_\_\_\_\_\_\_\_\_\_\_**

- **About the App-V client cache mechanics which includes the Virtual file and Virtual registry.**
- **Learn App-V 5.0 logging interpretation both normal and advanced views**
- **Insight into the App-V client folder and registry cache locations**
- **App-V client Registry settings**
- **PowerShell commands options to Load, Publish and View data about the App-V Client cache**
- **Troubleshooting tools to help you diagnose issues and produce production packages quicker**
- **Best practices for smoke testing package creation before deployment to production**
- **Upcoming Service Pack 2 improvements**
- **Practical**
- **Load, publish and view multiple packages in cache**
- **Perform scripting tasks to modify Virtual file and virtual registry**
- **Using System and user environment variables**
- **Fixing file permissions**
- **Applying changes to the .appx manifest**
- **Perform package upgrades**

#### **INTRODUCTION TO APPV MANAGEMENT SERVER**

- **Requirements and Pre-requisites**
- **Hardware Requirements**
- **OS Requirements**
- **Negative Software Requirements**
- **Positive Software Requirements**
- **SQL Database Versions Supported**
- **Management Server Maintenance and Troubleshooting**
- **Management Server Registry**
- **Management Server Files**
- **Management Server PowerShell Interface**
- **Event Viewer**
- **Analytic and Debug Event Logs**
- **Debugging the Management Server**
- **Management Server Database Layout (Version 5.0.285)**
- **Package Management Using the Management Server**

### **PRACTICAL EXERCISES:**

- **Sequencing standard, Addin Plugin and middleware applications with sample applications provided.**
- **Sequencing standard, Addin Plugin and middleware applications that you have brought in yourself to package.**
- **PowerShell scripting for App-V**
- **Loading and publishing packages created with the App-V client**
- **Troubleshooting failed packages. Work on the issues as a group or individually with the instructor.**

## **SOME OF OUR CLIENTS**

**WE'VE trained individuals and teams from leading organisations with engineers of varying levels of experience and skills.**

**\_\_\_\_\_\_\_\_\_\_\_\_\_\_\_\_\_\_\_\_\_\_\_\_\_\_\_\_\_\_\_\_\_\_\_\_\_\_\_\_\_\_\_\_\_\_\_\_\_**

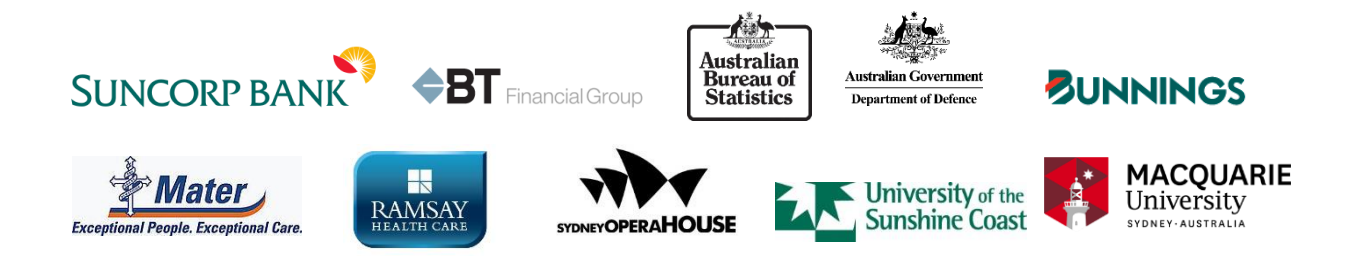

## **TRAINING RESOURCE PARTNERS**

**Our training material content and application packaging techniques demonstrated are in line with industry and vendor best practice.**

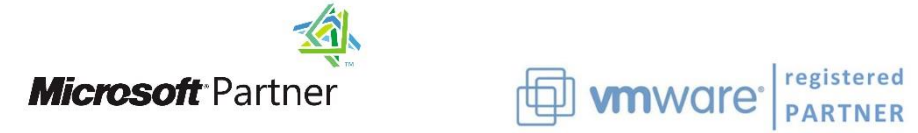

**Our training is created with Application Packaging Engineers in mind. Learn new skills and procedures to successfully complete more packaging tasks.**